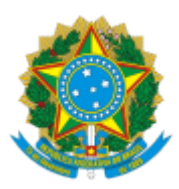

## **UNIVERSIDADE FEDERAL DO PAMPA**

## ATA DE REUNIÃO

Aos 17 dias do mês de junho do ano de 2024, através de consulta realizada por e-mail, os membros da Comissão de seleção do Programa de Pós-Graduação Multicêntrico em Ciências Fisiológicas (PPGMCF) formada pelo professor, coordenador do curso, Felipe Pivetta Carpes, e pelas docentes permanentes do PPGMCF, Bruna Seolin, Mauren Assis de Souza e Giulia Wiggers Peçanha manifestaram-se sobre a homologação das inscrições recebidas junto ao edital n. 245/2024 para ingresso nos cursos de mestrado e doutorado do PPGMCF no 2º semestre de 2024. Para o curso de mestrado, foram homologadas as inscrições de Jaberson Machado Guimarães, Jose Rubens de Oliveira Scot, Larissa de Almeida Dias, Marieli Miranda Paz e Pedro Luiz Erves Ribeiro. Para o curso de doutorado, foram homologadas as inscrições de Ana Carolina de Souza da Rosa e Bruna Tarasuk Trein Crespo. Registra-se que este procedimento de consulta por e-mail foi aprovado em reunião do Programa no dia dezenove de julho de dois mil e vinte e um. Nada mais havendo a tratar, eu, Felipe Pivetta Carpes, lavrei a presente Ata, que, lida e aprovada, vai por todos assinada eletronicamente.

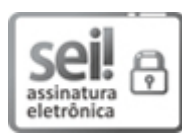

Assinado eletronicamente por **FELIPE PIVETTA CARPES**, **PROFESSOR DO MAGISTERIO SUPERIOR**, em 17/06/2024, às 14:17, conforme horário oficial de Brasília, de acordo com as normativas legais aplicáveis.

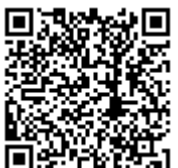

A autenticidade deste documento pode ser conferida no site [https://sei.unipampa.edu.br/sei/controlador\\_externo.php?](https://sei.unipampa.edu.br/sei/controlador_externo.php?acao=documento_conferir&id_orgao_acesso_externo=0) [acao=documento\\_conferir&id\\_orgao\\_acesso\\_externo=0,](https://sei.unipampa.edu.br/sei/controlador_externo.php?acao=documento_conferir&id_orgao_acesso_externo=0) informando o código verificador **1466683** e o código CRC **71E418B7**.

**Referência:** Processo nº 23100.008497/2024-67 SEI nº 1466683